# **Movimentação de Estoque (CCESA020)**

Esta documentação é válida para todas as versões do Consistem ERP.

## **Pré-Requisitos**

Não há.

### **Acesso**

Módulo: Entradas - Estoques

Grupo: Estoque

## **Visão Geral**

O objetivo deste programa é cadastrar os dados da movimentação manual de entrada e saída dos itens do estoque.

#### Importante

Caso o item ou a natureza da transação informada para movimentação possua controle de lote configurado nos programas [Cadastro de Item \(CCCGI015\)](https://centraldeajuda.consistem.com.br/pages/viewpage.action?pageId=308380008) e [Cadastro de Natureza de Estoque \(CCESA005\),](https://centraldeajuda.consistem.com.br/pages/viewpage.action?pageId=162627715) é apresentado o programa [Lotes \(CCESL005\)](https://centraldeajuda.consistem.com.br/pages/viewpage.action?pageId=37544583).

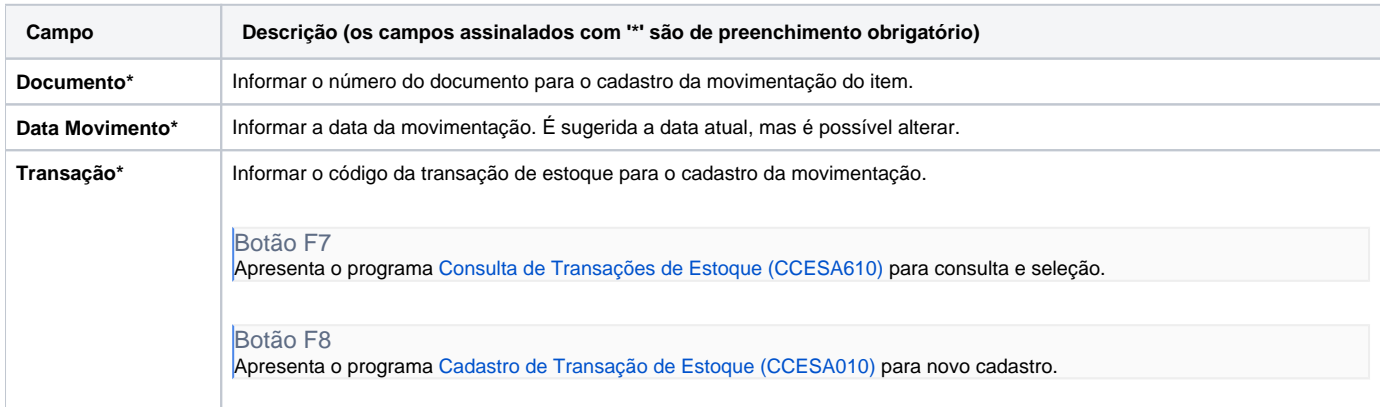

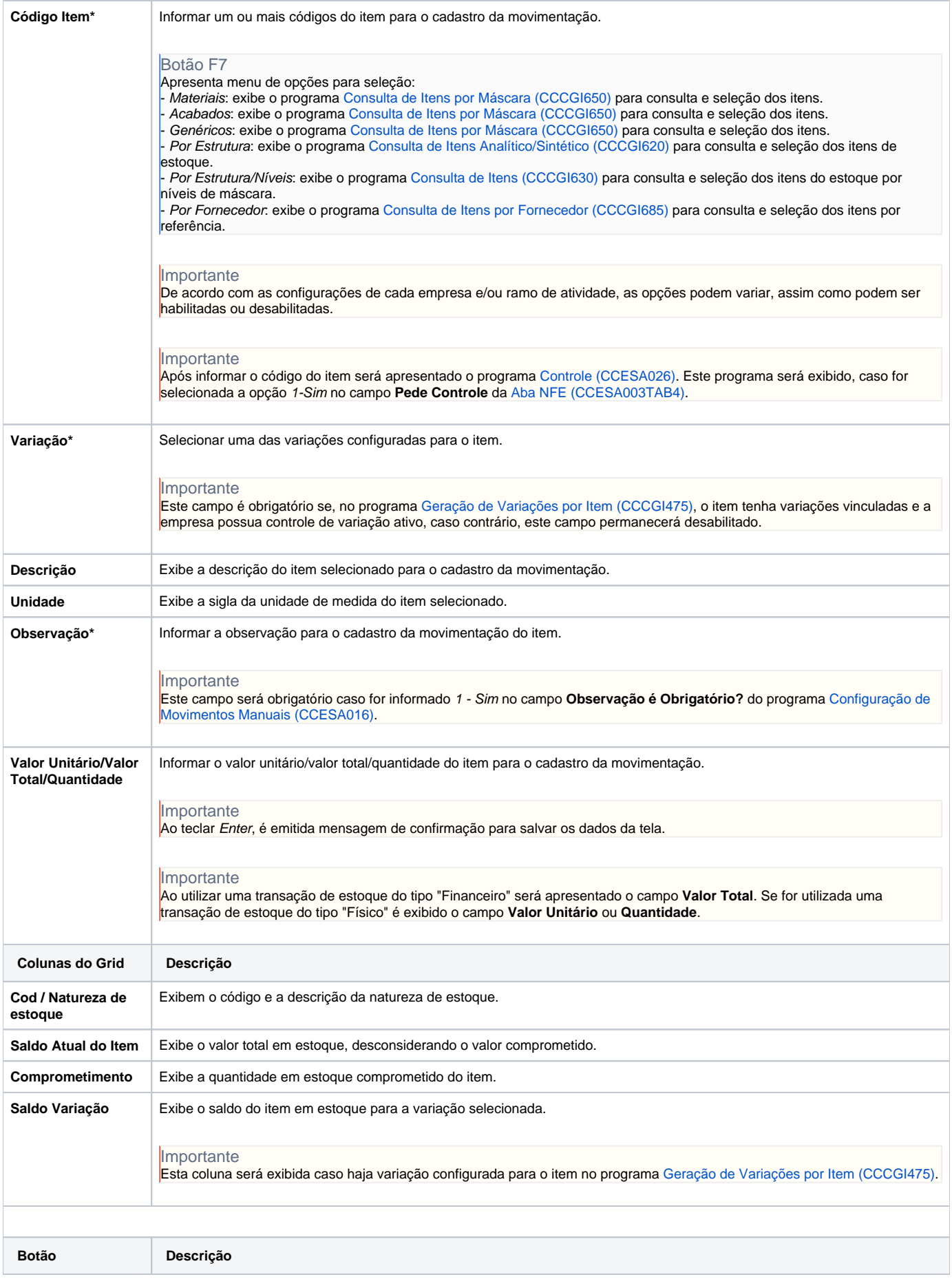

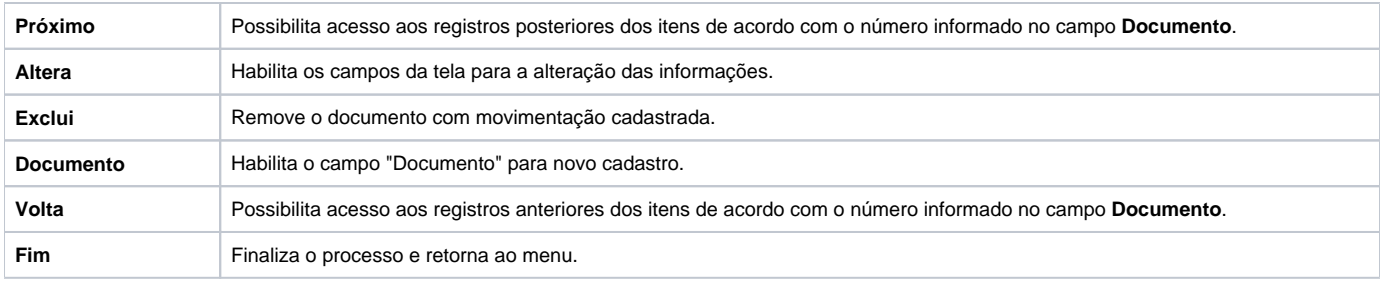

#### Atenção

As descrições das principais funcionalidades do sistema estão disponíveis na documentação do [Consistem ERP Componentes.](http://centraldeajuda.consistem.com.br/pages/viewpage.action?pageId=56295436)

A utilização incorreta deste programa pode ocasionar problemas no funcionamento do sistema e nas integrações entre módulos.

Exportar PDF

Esse conteúdo foi útil?

Sim Não